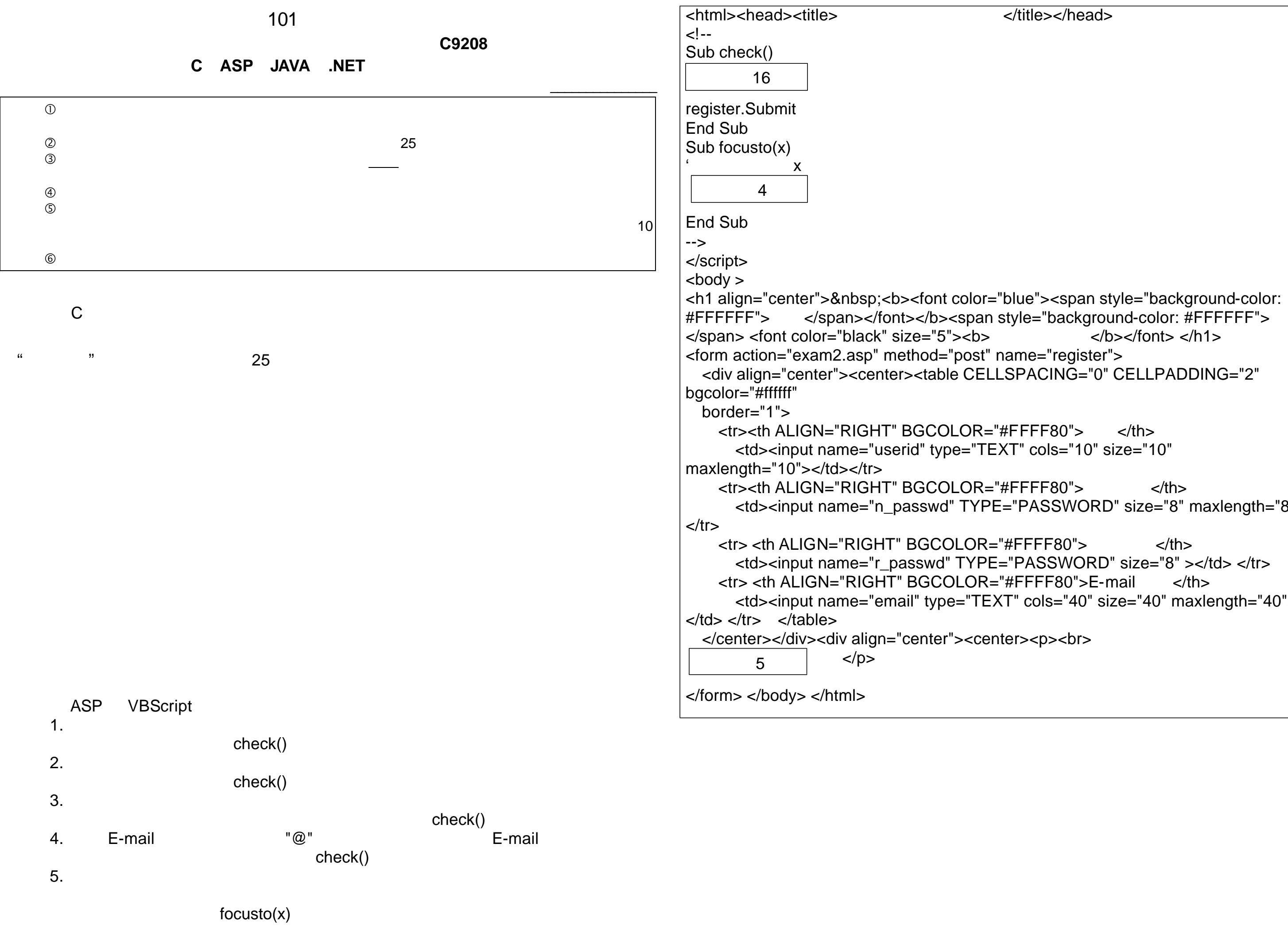

```
le></head>
```

```
e="register">
 <div align="center"><center><table CELLSPACING="0" CELLPADDING="2" 
-F80"> </th>
cols="10" size="10"
ASSWORD" size="8" maxlength="8">
FFB0" \lt/th>
 <td><input name="r_passwd" TYPE="PASSWORD" size="8" ></td> </tr> 
FFF80">E-mail
cols="40" size="40" maxlength="40"
```
</center></div><div align="center"><center><p><br>

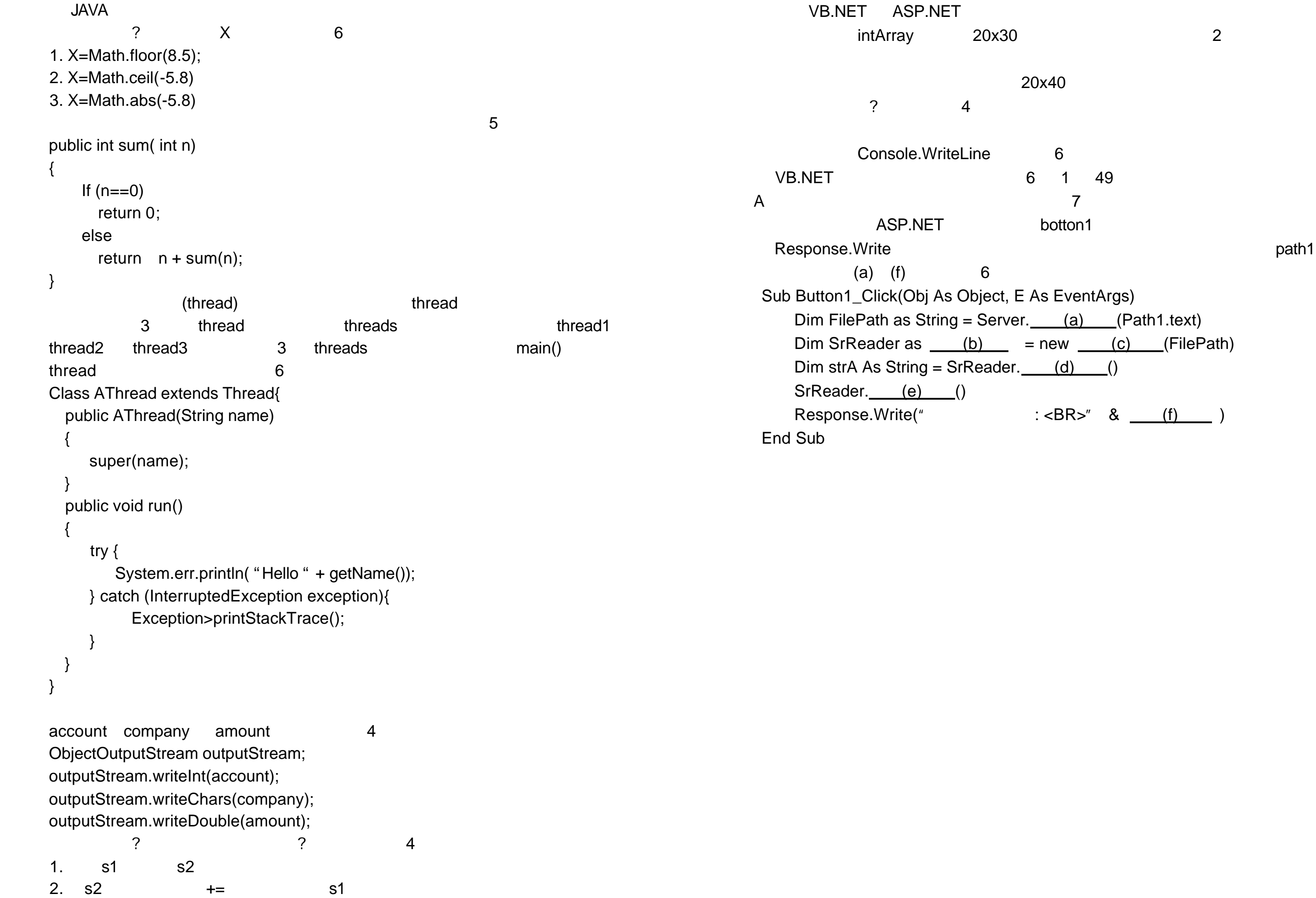

6 1 49 botton1

E As EventArgs) er. (a) (Path1.text)  $=$  new  $\underline{\hspace{1cm}}(c)$  (FilePath)  $\mathsf{d} \mathsf{r} = \mathsf{d} \mathsf{d}$ 

 $: **R>^{"}**$  & <u>(f)</u> )